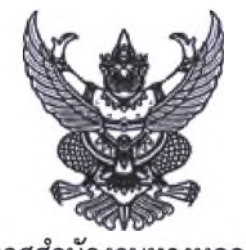

## ประกาศสำนักงานทางหลวงที่ ๗

## เรื่อง ประกาศผู้ชนะการเสนอราคา จ้างช่อมเครื่องจักรฯ หมายเลข ๒๕-๖๓๘๓-๙๒-๓ โดยวิธีเฉพาะเจาะจง

ตามที่ สำนักงานทางหลวงที่ ๗ ได้มีงาน จ้างซ่อมเครื่องจักรฯ หมายเลข ๒๕-๖๓๘๓-๙๒-๓ โดยวิธีเฉพาะ เจาะจง จำนวน ๑ งาน นั้น

ผู้ได้รับการคัดเลือก ได้แก่ หจก.ขอนแก่น เจ อาร์ ซัพพลาย (ขายส่ง,ขายปลีก,ให้บริการ) โดยเสนอราคา เป็นเงินทั้งสิ้น ๘,๘๐๐.๐๐ บาท (แปดพันแปดร้อยบาทถ้วน) รวมภาษีมูลค่าเพิ่มและภาษีอื่น ค่าขนส่ง ค่าจดทะเบียน และค่าใช้จ่ายอื่นๆ ทั้งปวง

ประกาศ ณ วันที่ ๑๙ สิงหาคม พ.ศ. ๒๕๖๒

ีพินิจ แกวมาคูณ (นายพินิจ แก้วมาคูณ) ผู้อำนวยการสำนักงานทางหลวงที่ ๗